## Yahoo Smtp Settings Outlook 2013 >>>CLICK HERE<<<

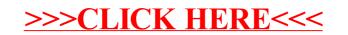